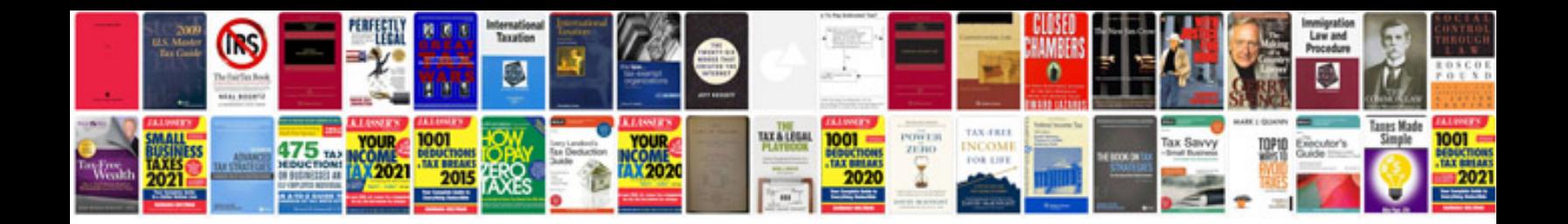

Lg a290 manual

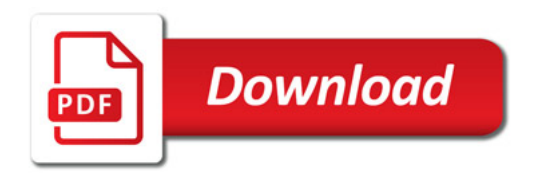

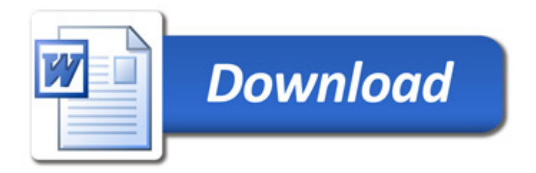